## Challenge 4 © CATC, Robert Andersson SLA

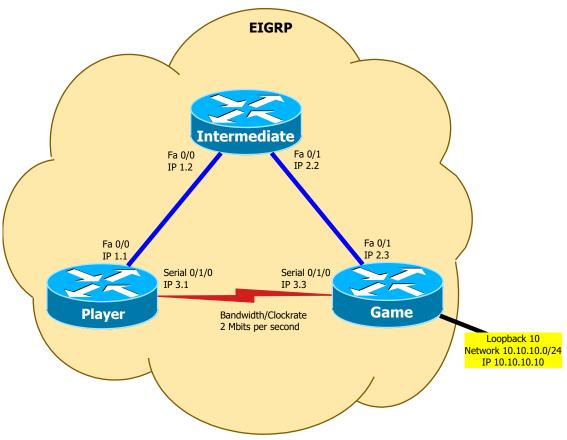

- 1. Do basic configuration: Interface description, no DNS lookup, synchronous logging
- 2. Do basic management: passwords (and, if applicable, users), ssh version 2, no telnet, no http
- 3. Configure EIGRP everywhere; no auto summary, default passive interfaces
- 4. Check the routing table on PLAYER so that it routes the 10.10.10.0/24 \_network\_ over ethernet
- 5. Now create a static route for the 10.10.10.10/32 \_host\_ over the serial link that is used only of the ping-time is lower then  $\sim\!15$  ms
- 6. Monitor "Number of successes" for a couple of minutes.
- 7. Change the serial link configuration so that the static route is used
- 8. Check RTT with ping, and path with RoutingTable and traceroute
- 9. Double check with show ip sla statistics / show ip sla configuration
- 10. Change the serial link configuration so that the static route is \_not\_ used (try 9600 bps)
- 11 Check RTT with ping, and path with RT and trace
- 12. Double check with show ip sla ...
- 13. What do you change to make the SLA run every 20 seconds?
- 14. Do you relly need booth timeout and threshold, or do you need only one? Which one?

```
ip sla 1
icmp-echo 10.10.3.3
timeout 16
threshold 15
frequency 20
ip sla schedule 1 life forever start now
ip route "host 10.10" 3.3 7 "if sla 1"

In route "host 10.10" 3.3 7 "if sla 1"

In route "host 10.10" 3.3 7 "if sla 1"

In route "host 10.10" 3.3 7 "if sla 1"

In route "host 10.10" 3.3 7 "if sla 1"

In route "host 10.10" 3.3 7 "if sla 1"

In route "host 10.10" 3.3 7 "if sla 1"

In route "host 10.10" 3.3 7 "if sla 1"

In route "host 10.10" 3.3 7 "if sla 1"

In route "host 10.10" 3.3 7 "if sla 1"

In route "host 10.10" 3.3 7 "if sla 1"

In route "host 10.10" 3.3 7 "if sla 1"

In route "host 10.10" 3.3 7 "if sla 1"

In route "host 10.10" 3.3 7 "if sla 1"

In route "host 10.10" 3.3 7 "if sla 1"

In route "host 10.10" 3.3 7 "if sla 1"

In route "host 10.10" 3.3 7 "if sla 1"

In route "host 10.10" 3.3 7 "if sla 1"

In route "host 10.10" 3.3 7 "if sla 1"

In route "host 10.10" 3.3 7 "if sla 1"

In route "host 10.10" 3.3 7 "if sla 1"

In route "host 10.10" 3.3 7 "if sla 1"

In route "host 10.10" 3.3 7 "if sla 1"

In route "host 10.10" 3.3 7 "if sla 1"

In route "host 10.10" 3.3 7 "if sla 1"

In route "host 10.10" 3.3 7 "if sla 1"

In route "host 10.10" 3.3 7 "if sla 1"

In route "host 10.10" 3.3 7 "if sla 1"

In route "host 10.10" 3.3 7 "if sla 1"

In route "host 10.10" 3.3 7 "if sla 1"

In route "host 10.10" 3.3 7 "if sla 1"

In route "host 10.10" 3.3 7 "if sla 1"

In route "host 10.10" 3.3 7 "if sla 1"

In route "host 10.10" 3.3 7 "if sla 1"

In route "host 10.10" 3.3 7 "if sla 1"

In route "host 10.10" 3.3 7 "if sla 1"

In route "host 10.10" 3.3 7 "if sla 1"

In route "host 10.10" 3.3 7 "if sla 1"

In route "host 10.10" 3.3 7 "if sla 1"

In route "host 10.10" 3.3 7 "if sla 1"

In route "host 10.10" 3.3 7 "if sla 1"

In route "host 10.10" 3.3 7 "if sla 1"

In route "host 10.10" 3.3 8 tatestore "host 10.10" 3.1 8 tatestore "host 10.10" 3.1 8 tatestore "host 10.10" 3.1 8 tatestore "host 10.10" 3.1 8 tatestore "host 10.10" 3.1 8 tatestore "host 10.10" 3.1 8 tatestore "host 10.10" 3.1 8 tatestore "host 10.10" 3.1 8
```

Number of failures: 0 Operation time to live: 3591 se Robert#show ip sia configuration
IP SLAs Infrastructure Engine-II
Entry number: 1
Tentry number: 1
Tag:
Type of operation to perform: icmp-echo
Target address/Source address: 193.10.236.1/0.0.0.0
Operation timeout (milliseconds): 5000
Type Of Service parameters: 0:00
Vir Name:
Request size (ARR data portion): 1500
Verify data: No
Schedule:
Operation frequency (seconds): 60 (not considered if randomly scheduled)
Next Scheduled: STALSE
Randomly Scheduled: FALSE
Randomly Scheduled: FALSE
Life (seconds): 3600
Entry Ageout (seconds): never
Recurring (Starting Everyday): FALSE
Status of entry (SWHP RowGatus): notInService
Status of entry (SWHP RowGatus): notInService
Status of entry statistic hours lept: 2
Number of statistic dours lept: 2
Number of statistic dours lept: 2
Number of statistic dours lept: 2
Number of statistic during levery (milliseconds): 20
History Statistic
Number of Inition interval (milliseconds): 20
History Statistics
Number of Inition placetes kept: 1
Shatistic distribution buckets kept: 1
Shatistic distribution interval (milliseconds): 20
History Statistics
Number of Initiony Buckets kept: 15
History Filter Type: None
Enhanced History: